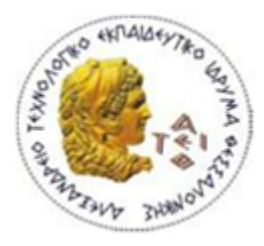

ΑΛΕΞΑΝΔΡΕΙΟ Τ.Ε.Ι. ΘΕΣΣΑΛΟΝΙΚΗΣ ΣΧΟΛΗ ΤΕΧΝΟΛΟΓΙΚΩΝ ΕΦΑΡΜΟΓΩΝ ΤΜΗΜΑ ΜΗΧΑΝΙΚΩΝ ΠΛΗΡΟΦΟΡΙΚΗΣ Τ.Ε.

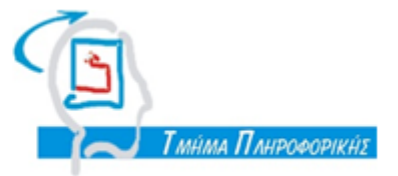

#### ΠΤΥΧΙΑΚΗ ΕΡΓΑΣΙΑ

#### **Δημιουργία on-line Εκπαιδευτικού Παιχνιδιού Γνώσεων για Μαθητές Δημοτικού Εγχειριδίου**

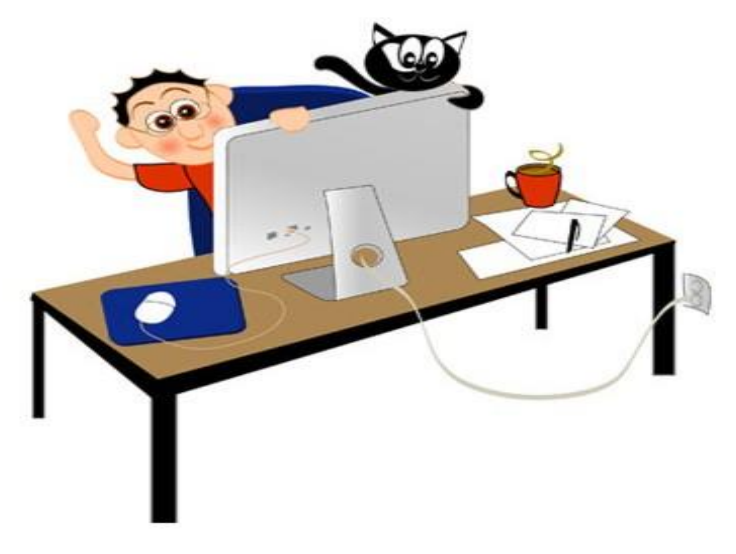

#### **ΚΑΡΑΓΚΙΟΖΙΔΗΣ ΚΟΣΜΑΣ AM 04/2497 ΕΠΙΒΛΕΠΩΝ ΚΑΘΗΓΗΤΗΣ : ΚΩΝΣΤΑΝΤΙΝΟΣ ΓΟΥΛΙΑΝΑΣ**

**Θεσσαλονίκη 2014**

#### **ΚΕΦΑΛΑΙΟ 1 - ΥΠΑΡΧΟΝΤΑ ΔΙΑΔΙΚΤΥΑΚΑ ΕΚΠΑΙΔΕΥΤΙΚΑ ΠΑΙΧΝΙΔΙΑ**

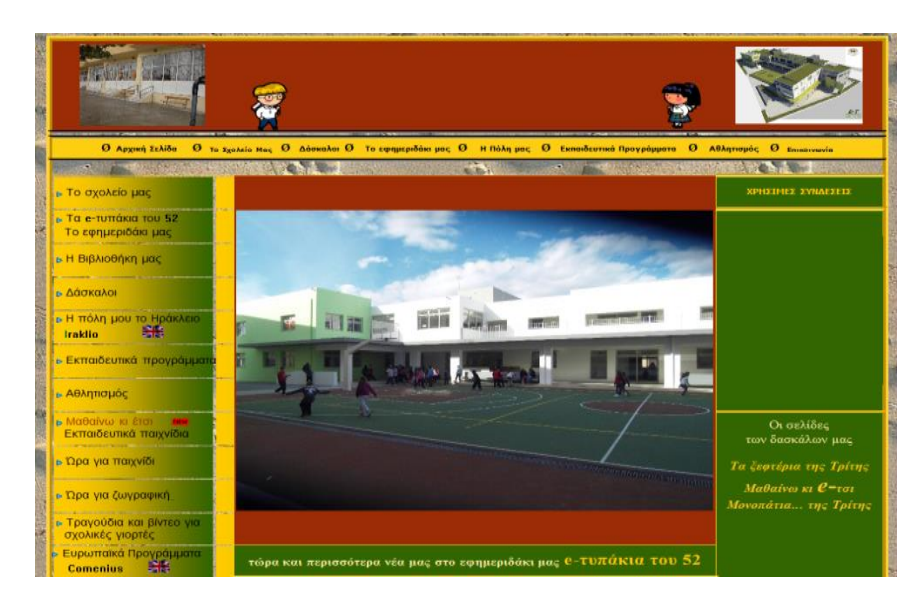

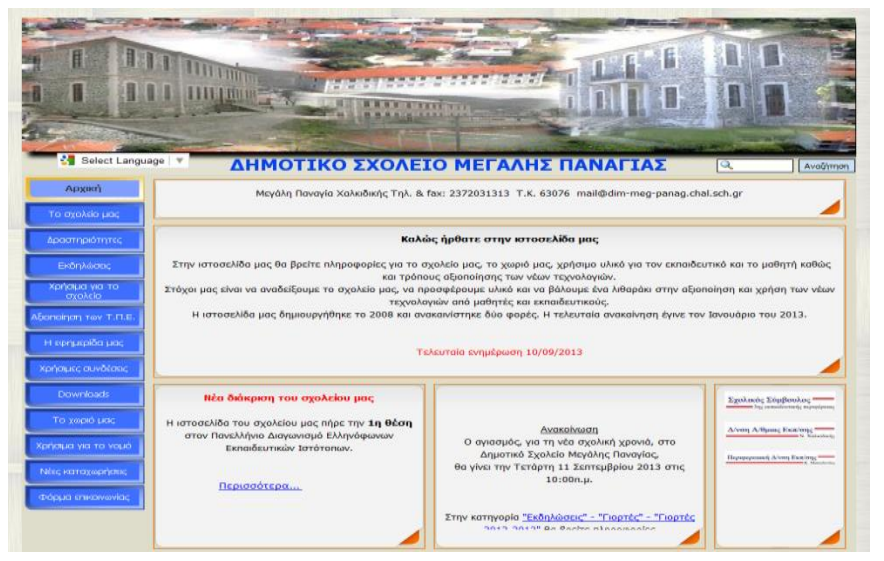

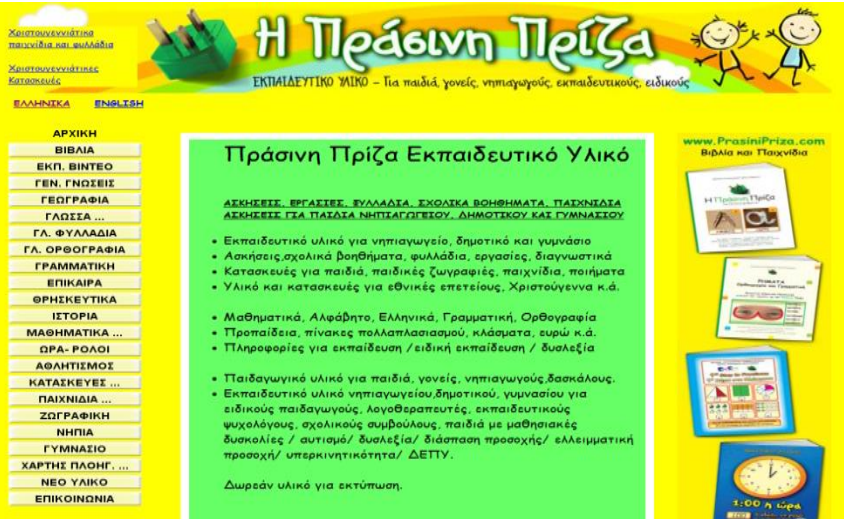

KATAA ELAIKON EA.

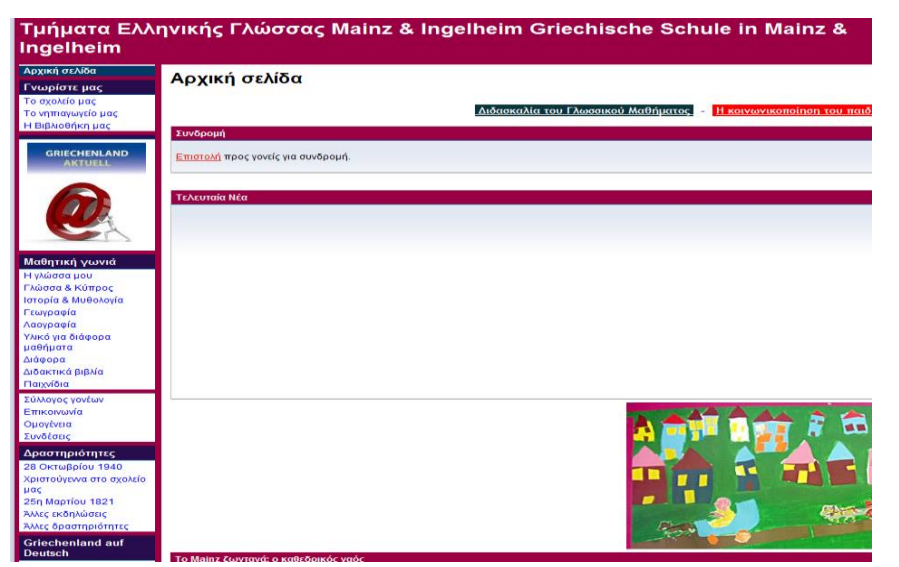

## **ΚΕΦΑΛΑΙΟ 2 - ΧΑΡΑΚΤΗΡΙΣΤΙΚΑ ΤΩΝ ΥΠΑΡΧΟΝΤΩΝ ΔΙΑΔΙΚΤΥΑΚΩΝ ΕΚΠΑΙΔΕΥΤΙΚΩΝ ΠΡΟΓΡΑΜΜΑΤΩΝ**

•**Τάξεις**: δημοτικού σχολειού από Α΄ έως ΣΤ΄ δημοτικού. Λίγες ιστοσελίδες αναφέρονται στο γυμνάσιο και λύκειο.

•**Μαθήματα**: μαθηματικά, γλωσσά, θρησκευτικά, γεωγραφία, ιστορία, μελέτη περιβάλλοντος.

•**Επίπεδα**: Σχολικές τάξεις, μαθήματα και οι ενότητες στα μαθήματα η οποίες δεν εμφανίζονται στις ιστοσελίδες.

•**Χρήστες**: προσβάσιμα από όλους τους χρήστες του διαδικτύου. Στις περισσότερες φορές άφορα του μαθητές.

•**Χρονικά περιθώρια**: δεν υπάρχουν για την ολοκλήρωση των τεστ.

•**Βαθμολόγηση**: δεν υπάρχει στα περισσότερα τεστ, αλλά μόνο σε συγκεκριμένα.

•**Προσθήκη νέων τεστ**: δεν παρουσιάζει την δυναμικότητα που απαιτείται από τον διαχειριστή να δημιουργήσει το αντίστοιχο τεστ σε με κάποιον δάσκαλο.

## **ΚΕΦΑΛΑΙΟ 3 - ΧΑΡΑΚΤΗΡΙΣΤΙΚΑ ΚΑΙ ΔΥΝΑΤΟΤΗΤΕΣ ΤΗΣ ΕΦΑΡΜΟΓΗΣ** 3.1 - Δημιουργία on-line Εκπαιδευτικού Παιχνιδιού Γνώσεων για Μαθητές Δημοτικού

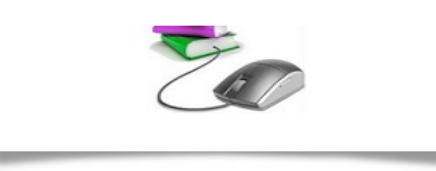

Μηδέν άγαν, Παν μέτρον άριστον, Ουκ εν τω πολλώ το ευ, Εφ όρου ζωής, Ευχής έργον, Νουν εντίθεμαι, Έργον δ' ουδέν όνειδος, αέργιη δε τ' όνειδος, Γηράσκω αεί διδασκόμενος.

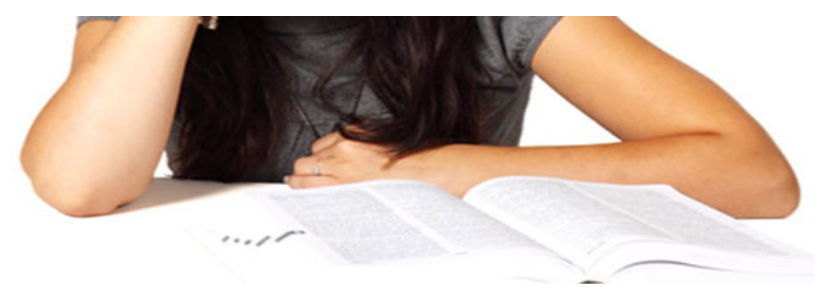

Αρχική Σελίδα Είσοδος Εγγραφή Καλωσορίσατε στο Διαδικτυακό Σχολείο Η εκπαίδευση στηρίζεται στην αλληλεπίδραση του μαθητή με τα παιχνίδια γνώσεων σε Δημοτικό σχολειό πάνω σε διάφορα αντικείμενα (Μαθηματικά, Γλώσσα, Ιστορία, Θρησκευτικά κ.τ.λ.), και διάφορα επίπεδα γνώσεων (αρχάριος, μέτριος, έμπειρος). Το σύστημα αυτό στοχεύει στην καλύτερη επικοινωνία του μαθητή με τις εκπαιδευτικές δραστηριότητες του σχολειού, στο χώρο προσωπικής έκφρασης αλλά κυρίως επικοινωνίας και αλληλεπίδρασης με την εκπαιδευτική και μαθητική κοινότητα. Αυτό θα πραγματοποιηθεί δια μέσου των δικτυακών παιχνιδιών στο όποιο θα λάβει μέρος ο μαθητής για να απαντήσει διαφορές ασκήσεις εκπαιδευτικού σκοπού. Αποτελεί μια προσπάθεια σε αυτό που θα κάνει το σχολείο πιο ελκυστικό και θα φέρει τη μάθηση πιο κοντά στον μαθητή μέσω των νέων τεχνολογιών.

## **ΚΕΦΑΛΑΙΟ 3 - ΧΑΡΑΚΤΗΡΙΣΤΙΚΑ ΚΑΙ ΔΥΝΑΤΟΤΗΤΕΣ ΤΗΣ ΕΦΑΡΜΟΓΗΣ** 3.2 - ΧΑΡΑΚΤΗΡΙΣΤΙΚΑ

•**Τάξεις:** δημιουργία τάξεων για δημοτικό από Α΄ έως ΣΤ΄ και για γυμνάσιο, λύκειο καθώς και γενικά για οτιδήποτε εκπαιδευτικό ίδρυμα.

•**Μαθήματα:** μαθηματικά, γλωσσά, θρησκευτικά, γεωγραφία, ιστορία, μελέτη περιβάλλοντος και συγκεκριμένα αλλά που διδάσκονται σε εκπαιδευτικά ιδρύματα. •**Ενότητες:** κάθε μάθημα μπορεί να έχει από μια ενότητα έως απεριόριστες. •Επίπεδα: το εκπαιδευτικό ίδρυμα σύμφωνα με την τάξη, το μάθημα, και την ενότητα δηλώνει το επίπεδο του χρήστη που δοκιμάζεται στο τεστ ή συμμετάσχει σε διαγωνίσματα.

•**Χρήστες:** ορίζεται ως ο επισκέπτης που γράφεται μόνος του στο σχολείο, οι μαθητές που τους γράφουν ο εκπαιδευτής ή ο διευθυντής, οι εκπαιδευτές που τους γραφεί ο διευθυντής και τέλος ο ίδιος ο διευθυντής (διαχειριστής).

•**Χρονικά περιθώρια:** σε κάθε τεστ υπάρχει χρονομετρητής που εμφανίζει σε ποσό χρόνο θα πρέπει να ολοκληρωθεί το τεστ. Στο διαγώνισμα υπάρχει αντιστροφή μέτρηση, με την λήξη της οποίας ολοκληρώνεται το διαγώνισμα.

•**Βαθμολόγηση:** υπάρχει βαθμολόγηση στο τεστ και διαγώνισμα η οποία υπολογίζεται στο τέλος τους.

## **ΚΕΦΑΛΑΙΟ 3 - ΧΑΡΑΚΤΗΡΙΣΤΙΚΑ ΚΑΙ ΔΥΝΑΤΟΤΗΤΕΣ ΤΗΣ ΕΦΑΡΜΟΓΗΣ** 3.3 - ΔΥΝΑΤΟΤΗΤΕΣ ΤΗΣ ΕΦΑΡΜΟΓΗΣ **ΕΠΙΣΚΕΠΤΗ**

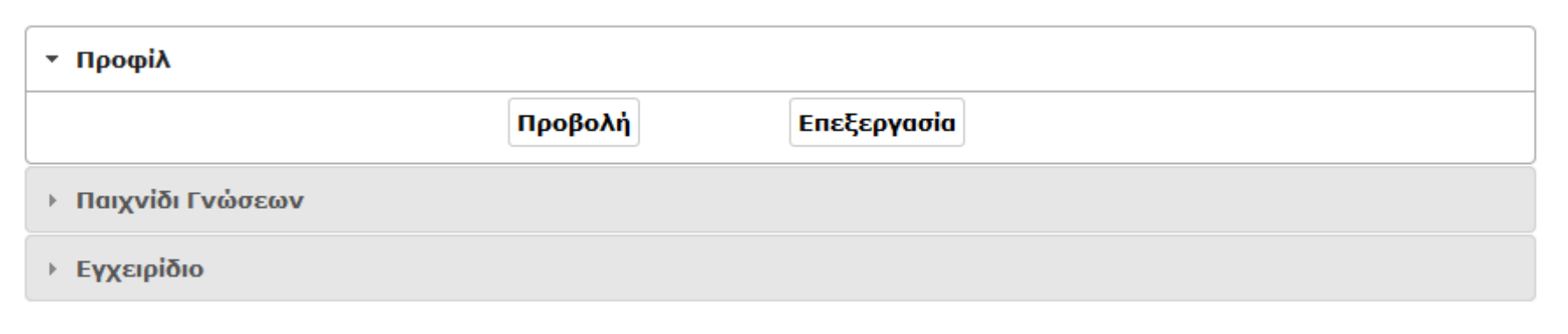

#### **Δυνατότητες Επισκέπτη:**

- –Μπορεί να αλλάξει τα στοιχεία του προφίλ του.
- –Μπορεί να δοκιμάσει τεστ μαθητών για διαφορές ενότητες σε διαφορές τάξεις.
- –Βαθμολογείται για κάθε τεστ.

## **ΚΕΦΑΛΑΙΟ 3 - ΧΑΡΑΚΤΗΡΙΣΤΙΚΑ ΚΑΙ ΔΥΝΑΤΟΤΗΤΕΣ ΤΗΣ ΕΦΑΡΜΟΓΗΣ** 3.3 - ΔΥΝΑΤΟΤΗΤΕΣ ΤΗΣ ΕΦΑΡΜΟΓΗΣ

#### **ΜΑΘΗΤΗΣ**

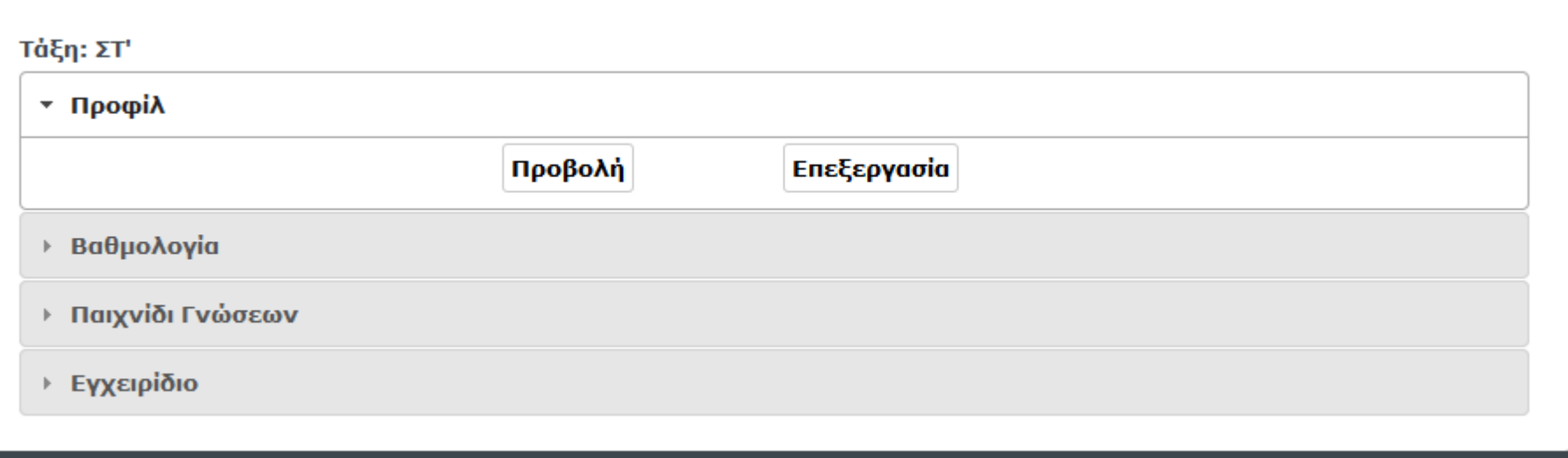

#### •**Δυνατότητες Μαθητή**:

–Μπορεί να αλλάξει τα στοιχεία στο προφίλ του.

–Μπορεί να δει την βαθμολόγια της τρέχουσας χρονιάς ή των προηγούμενων. –Συμμετέχει στα διαγωνίσματα της τάξης του, σε μαθήματα, της ενότητας που όρισε ο δάσκαλος του και με την λήξη του χρονικού περιθωρίου βαθμολογείται σε αυτά. Η βαθμολογία καταχωρείται για το μάθημα της ενότητας. –Μπορεί να δοκιμάσει τεστ ικανοτήτων σε διαφορές τάξεις, για διαφορές ενότητες και να βαθμολογείται σε αυτά χωρίς να αποθηκεύεται ο βαθμός.

## **ΚΕΦΑΛΑΙΟ 3 - ΧΑΡΑΚΤΗΡΙΣΤΙΚΑ ΚΑΙ ΔΥΝΑΤΟΤΗΤΕΣ ΤΗΣ ΕΦΑΡΜΟΓΗΣ** 3.3 - ΔΥΝΑΤΟΤΗΤΕΣ ΤΗΣ ΕΦΑΡΜΟΓΗΣ **ΕΚΠΑΙΔΕΥΤΗ**

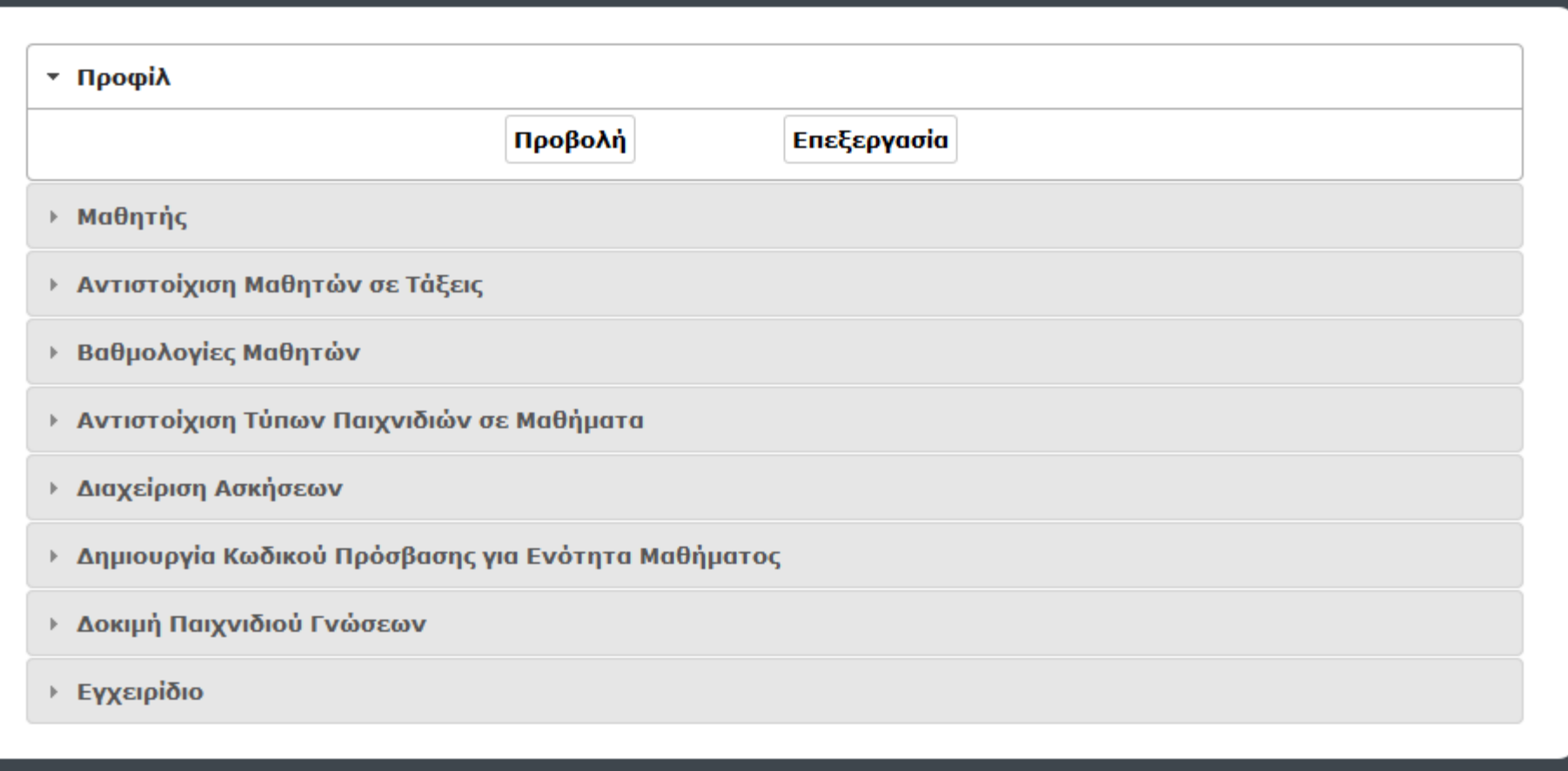

## **ΚΕΦΑΛΑΙΟ 3 - ΧΑΡΑΚΤΗΡΙΣΤΙΚΑ ΚΑΙ ΔΥΝΑΤΟΤΗΤΕΣ ΤΗΣ ΕΦΑΡΜΟΓΗΣ** 3.3 - ΔΥΝΑΤΟΤΗΤΕΣ ΤΗΣ ΕΦΑΡΜΟΓΗΣ **ΕΚΠΑΙΔΕΥΤΗ**

#### •**Δυνατότητες Εκπαιδευτή**:

–Μπορεί να αλλάξει τα στοιχεία στο προφίλ του.

–Μπορεί να εισάγει νέο μαθητή, να τον επεξεργαστεί, να τον διαγράψει ή να δει απλώς τα στοιχεία του.

–Μπορεί να γίνει νέα σύνδεση μαθητή με σχολική τάξη, να επεξεργαστεί, να διαγράψει και να δει απλώς την σύνδεση.

–Μπορεί να δει την βαθμολόγια των μαθητών της τρέχουσας χρονιάς ή των προηγούμενων.

–Μπορεί να συνδέσει παιχνίδια σε μαθήματα, να επεξεργαστεί αυτή την σύνδεση, να την διαγράψει και να ενημερωθεί για όλες τις συνδέσεις.

–Μπορεί να δημιουργήσει ασκήσεις και προβλήματα για ενότητες τον μαθημάτων, να τις επεξεργαστεί, να συμμετέχει σε τεστ, σε διαγώνισμα ή και στα δυο και τέλος να τις δει.

–Μπορεί να δημιουργήσει νέο κωδικό πρόσβασης για την ενότητα του μαθήματος και να τους δει.

–Μπορεί να δοκιμάσει τα τεστ που έχει δημιουργήσει για τους μαθητές.

## **ΚΕΦΑΛΑΙΟ 3 - ΧΑΡΑΚΤΗΡΙΣΤΙΚΑ ΚΑΙ ΔΥΝΑΤΟΤΗΤΕΣ ΤΗΣ ΕΦΑΡΜΟΓΗΣ** 3.3 - ΔΥΝΑΤΟΤΗΤΕΣ ΤΗΣ ΕΦΑΡΜΟΓΗΣ

## **ΔΙΕΥΘΥΝΤΗ(ΔΙΑΧΕΙΡΙΣΤΗ)**

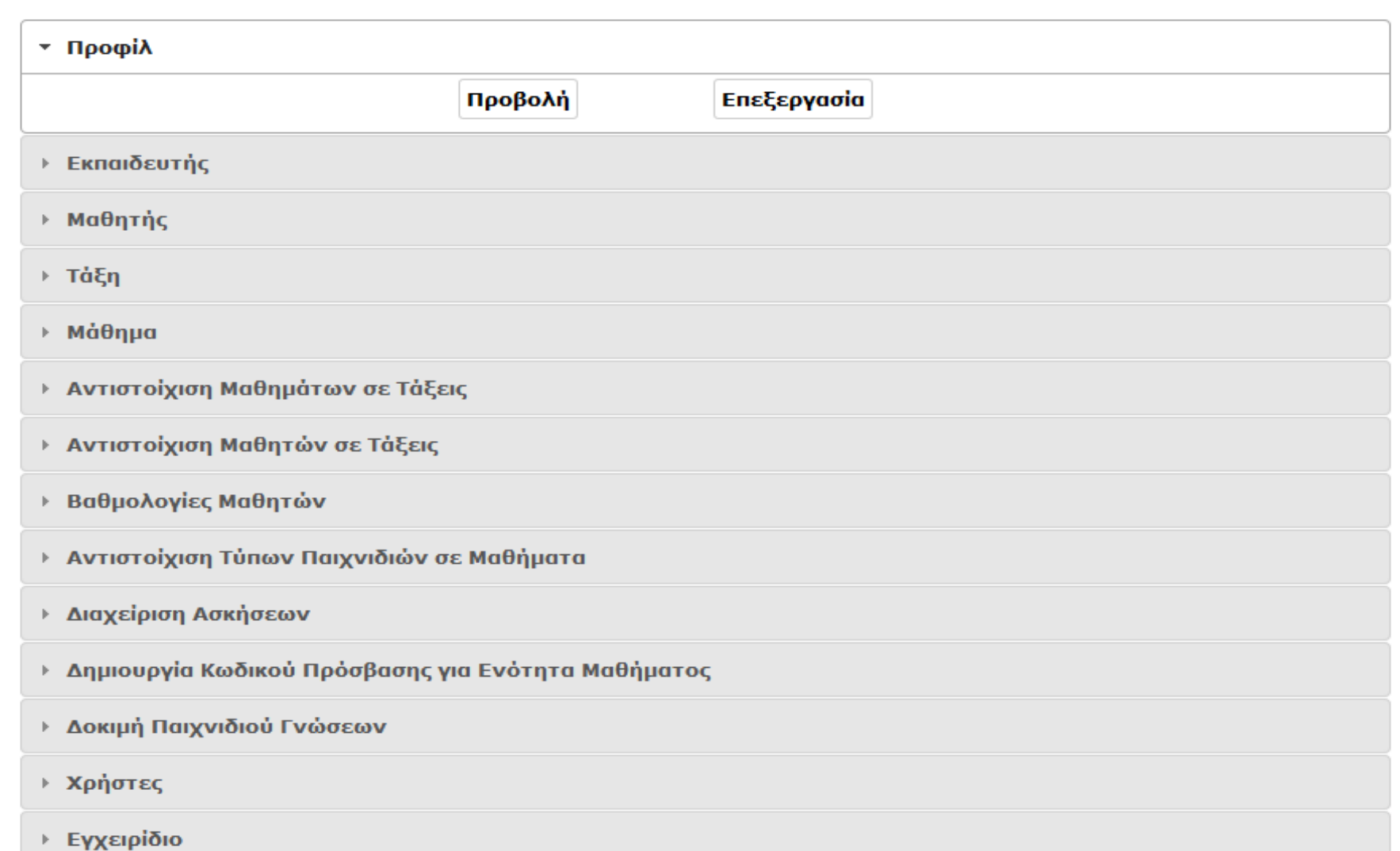

## **ΚΕΦΑΛΑΙΟ 3 - ΧΑΡΑΚΤΗΡΙΣΤΙΚΑ ΚΑΙ ΔΥΝΑΤΟΤΗΤΕΣ ΤΗΣ ΕΦΑΡΜΟΓΗΣ** 3.3 - ΔΥΝΑΤΟΤΗΤΕΣ ΤΗΣ ΕΦΑΡΜΟΓΗΣ **ΔΙΕΥΘΥΝΤΗ(ΔΙΑΧΕΙΡΙΣΤΗ)**

#### •**Δυνατότητες Διευθυντή (διαχειριστή)**:

–Έχει ίδιες δυνατότητες με το εκπαιδευτή συν τα παρακάτω

–Μπορεί να εισάγει νέο εκπαιδευτή, να τον επεξεργαστεί, να τον διαγράψει και να δει απλώς τα στοιχεία του.

–Μπορεί να εισάγει νέα τάξη, να την επεξεργαστεί, να την διαγράψει και να την δει.

–Μπορεί να εισάγει νέο μάθημα, να το επεξεργαστεί, να το διαγράψει και να το δει.

–Μπορεί να γίνει νέα σύνδεση μαθήματος με τάξη, να την επεξεργαστεί, να την διαγράψει και να δει απλώς την σύνδεση.

# **ΚΕΦΑΛΑΙΟ 4 – ΔΙΑΓΡΑΜΜΑ**

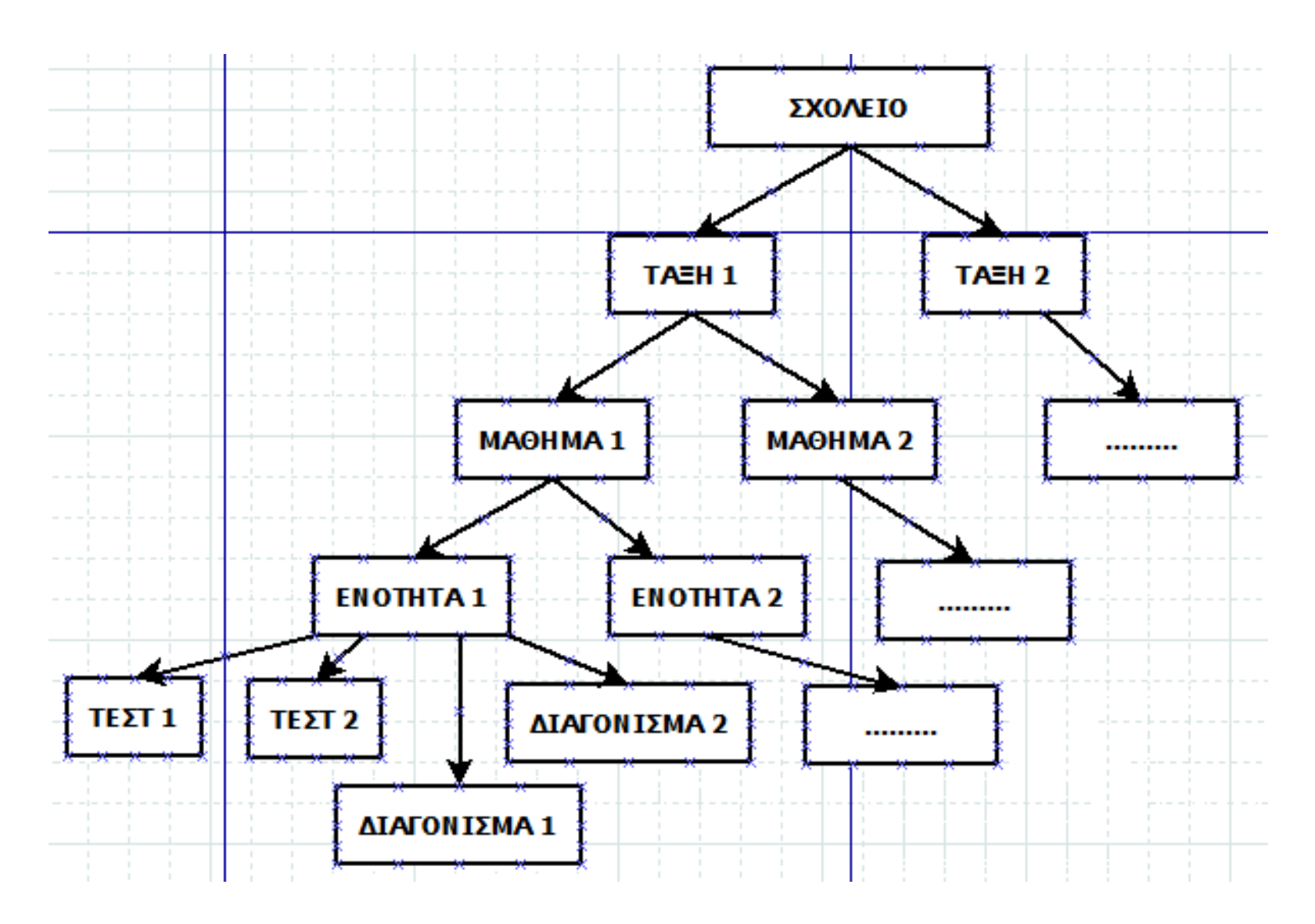

## **ΚΕΦΑΛΑΙΟ 5 – ΑΠΑΙΤΗΣΗΣ ΤΟΥ ΣΥΣΤΗΜΑΤΟΣ**

•Web Server

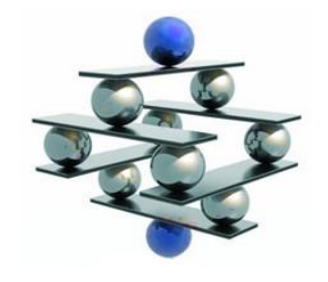

•PHP

•MySQL

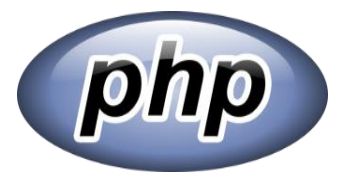

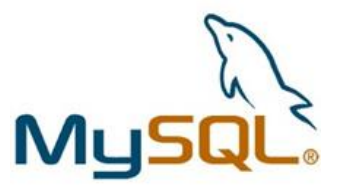

## ΕΥΧΑΡΙΣΤΩ ΠΟΛΥ ΕΡΩΤΗΣΕΙΣ-ΑΠΟΡΙΕΣ

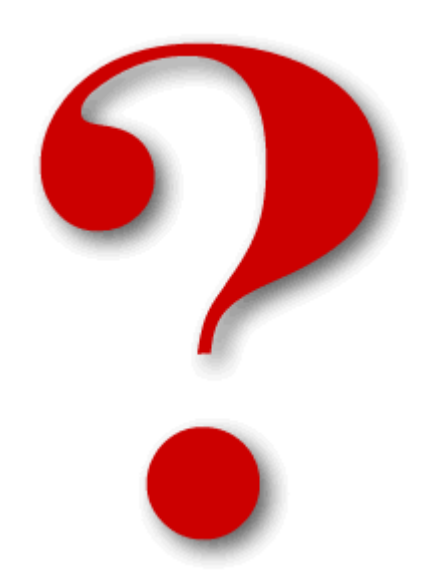